Learn Artistic Effects in Photoshop (Video Tutorial)

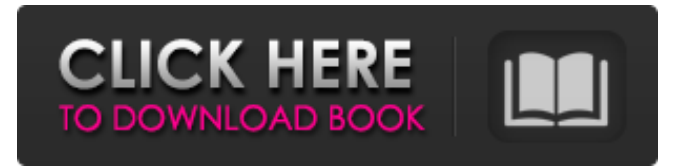

#### **Photoshop Cc 2022 Neural Filters Download [Updated]**

The Photoshop CS3 Photo & Design Bible, 3rd Edition, provides a great primer for both novices and seasoned pros alike. Publisher: Strawberry Shortcake Other Books From This Series The Photoshop CS3 Photo & Design Bible, 3rd Edition By William R. Payne The Adobe Photoshop CS3 Photo & Design Bible, 3rd Edition, provides a complete reference for Adobe Photoshop CS3 users and professionals who want to get the most out of their tools. In this book, you'll find a step-by-step walkthrough of how to accomplish all the tasks in Photoshop. You'll learn how to create complex and impressive images, search for the right images, and apply the best tools, settings, and adjustments for each task. Whether you're a beginning photographer trying to make images as realistic as possible or an advanced user who wants to learn how to do things differently, you'll find the information you need in this book. From a beginner's guide to manual shooting, to choosing the right tools, to image-editing terminology, to advanced topics such as nonlinear color, you'll find tips and techniques in this book that will help you create your most impressive images. Create Your Own Photographers' Kit By Tim Ewins Tim Ewins gives photographers the very essentials of a professional kit, and the information is in an easy-to-use and practical format. Start with what you need, and then tailor your kit to accommodate your work as you need to. And once you've mastered the basics, you can start adding your own magic to any camera. This compact reference offers the essentials — from filter shapes to camera accessories — for both pros and beginners and contains tools for both experienced and new users. From creating depth and texture in your images, to using filters, printing, and more, this pocket-sized guide covers all the basics and goes beyond to explore new and creative techniques. Photoshop Master Class By William Lee Aichele Photoshop Master Class is an in-depth examination of Photoshop from the ground up, explaining the basics of layer-based editing and the use of tools to create advanced photographic effects. You'll learn how to create and customize workflows, including how to use the Preset Manager and history as well as how to work with keywords and layers. This book also examines the basics of photo-editing tasks, including lighting, color, and retouching,

#### **Photoshop Cc 2022 Neural Filters Download Crack + Free**

Features of Adobe Photoshop Elements Many of Photoshop's features are missing from Elements, including: Gestures Paint and Paintbrush Layers Greyscale or CMYK mode Clone Stamp Drop shadows Adjustment layers Navigation mesh Smart Objects Save for Web Once an image is placed inside Elements, you can perform the following operations: Rotate Scale Crop Free transform Sharpen and/or blur Add a layer mask Duplicate and merge layers Blend or composite (combine) layers Vectorize shapes And that's it! When you are finished editing the image and are ready to save, you need to use the Save for Web feature (see the "Save" tab). If you are using Photoshop for design, Elements does not let you create custom fonts and styles. You can import Photoshop and Elements fonts and use them. The Elements tutorials below and the online Help are also available in the Help menu. Figure 1. Adobe Photoshop Elements – Main screen Figure 2. The Export tab Figure 3. The View tab Figure 4. The Adjust tab Figure 5. The Clarity tab Figure 6. The Adjustment and Layers tabs Figure 7. The Toolbar Figure 8. The Guided Edit tab Figure 9. The Selection tool Figure 10. The Free Transform tool Figure 11. The Layer dialog box Figure 12. The Brush tool Figure 13. The Rectangular Marquee tool Figure 14. The Horizontal and Vertical Guides Figure 15. The Elliptical Marquee tool Figure 16. The Eraser tool Figure 17. The Color Picker Figure 18. The Grab tool Figure 19. Layers menu Figure 20. The Align layers menu Figure 21. The Info palette Figure 22. The Document properties dialog box Figure 23. Background tab Figure 24. Layers dialog box Figure 25. The Navigation mesh Figure 26. The Layer mask dialog box Figure 27. The Resize tool Figure 28. The Refine Edge dialog box Figure 29. The Guided Edit Options dialog box 05a79cecff

 $\frac{1}{3}$ 

## **Photoshop Cc 2022 Neural Filters Download Download**

Technical Field The present disclosure relates to a touch device, and more particularly to a touch device capable of detecting a touched point. Description of the Related Art Various electronic devices have become a focus of attention due to the development of science and technology. In the electronic devices, a user can operate a touch screen to input data through a touch panel. The touch screen is constituted of a touch panel and a display screen. The display screen displays an image, and the touch panel is disposed beneath the display screen to transmit a touch signal. In the touch panel, a plurality of touch electrodes extend from a first surface of the touch panel to a second surface of the touch panel. A finger touches a point on the second surface of the touch panel to generate a touch signal. The touch signal is transmitted to a touch controller in the touch panel, and then transmitted to a host through a signal line. In the signal line, the touch signal can be transmitted between two adjacent touch electrodes. As long as there is no interruption of the signal line, the touch controller can detect the touch signal transmitted via the signal line and generate a touch coordinate.Sunday, December 10, 2008 Tonight... At 6:30, we'll finally meet our grandson, Nicholas, in the kitchen...even though we know he's only at least an hour late. Hopefully he's been able to get home from the hospital safely. Today...I have my son to our favorite restaurant in town. I don't want to say "home," because even though we've been out of town since the beginning of November, our house still feels like home. We didn't stay in the city, however; we drove over the mountains to our favorite restaurant. They have an open fire in the fireplace and one of the most amazing views of the mountains. I am so thrilled I get to drive across the mountains and will be able to eat a meal with my son, tonight. Maybe I'll have time to blog about it too. I'm going to try to get my grandson's birth certificate and get him our Christmas card from Halloween. I will be gone tomorrow and Monday, but will be back to normal on Tuesday. I have a lunch for Wednesday and another for Thursday. I'll be off again on Friday. So, I'm going to take a couple of days off to enjoy the snow. I used to be able to walk around my garden in it. Now, I just step over it. But it's still

### **What's New in the Photoshop Cc 2022 Neural Filters Download?**

Q: Java wait() doesn't wait for thread to finish I created a java program to write to a file and read from a file as below public class Main { public static void main(String[] args) throws InterruptedException { Thread t = new Thread(new PrintFile()); Thread t2 = new Thread(new ReadFile()); t.start(); t2.start(); t.join(); t2.join(); System.out.println("finished"); } public static class PrintFile implements Runnable { public void run() { try { System.out.println("Printing.."); PrintWriter out = new PrintWriter("log.txt", "UTF-8"); out.print("Hello"); out.close(); } catch (IOException e) { e.printStackTrace(); } } } public static class ReadFile implements Runnable { public void run() { try { Scanner scanner = new Scanner(new File("log.txt")); while(scanner.hasNextLine()){ System.out.println(scanner.nextLine());

# **System Requirements:**

\*Windows 10\* \*Windows 8.1\* \*Windows 7\* \*Windows XP\* \*Support for XP\* \*Supported Processors\* \*Support for Intel\* \*AMD\* \*APU\* \*An internet connection is also required.\* \*Required Permissions\* \*Network\* \*VGA compatible controller\* \*Gamepad\* \*Mouse\* \*Steam\* \*XSplit\* \*1080P up

<http://livefitmag.online/?p=6758>

<https://ozrural.com/index.php/advert/14-photoshop-action-ad-monster-premium-colorblind/> <https://www.scc.ca/en/system/files/webform/committee-applications/herjes103.pdf> <http://yogaapaia.it/archives/26474> <https://questionnaire.ur.ac.rw/sites/default/files/webform/repotingdocs/a-photoshop-70-free-download.pdf> [https://www.be-the-first.it/wp-content/uploads/2022/07/photoshop\\_download\\_free\\_2015.pdf](https://www.be-the-first.it/wp-content/uploads/2022/07/photoshop_download_free_2015.pdf) <https://delicatica.ru/2022/07/01/eyeem-photoshop-cc-for-android/> <https://nucleodenegocios.com/download-install-adobe-photoshop-cs6-free-latest-zip-file-2020/> <https://mandarinrecruitment.com/system/files/webform/photoshop-free-windows-7-64-bit-download.pdf> <https://cycloneispinmop.com/wp-content/uploads/2022/07/ophgian.pdf> <https://walter-c-uhler.com/download-free-photoshop-7-apk-for-pc-2019/> <http://capabiliaexpertshub.com/adobe-photoshop-elements-2020-free-download/> [https://webtium.com/wp-content/uploads/2022/07/photoshop\\_hack\\_mod\\_apk\\_download.pdf](https://webtium.com/wp-content/uploads/2022/07/photoshop_hack_mod_apk_download.pdf) <https://ikcasino.com/2022/07/01/photoshop-8-0-license-key-2014-full-version/> <https://unsk186.ru/photoshop-2020-for-32-bit-and-64-bit-system/> [https://www.plainvillect.com/sites/g/files/vyhlif4866/f/uploads/recycling\\_guide\\_-\\_2014-11-24-2014.pdf](https://www.plainvillect.com/sites/g/files/vyhlif4866/f/uploads/recycling_guide_-_2014-11-24-2014.pdf) [http://xn----dtbhabafp9bcmochgq.xn--p1ai/wp-content/uploads/2022/07/photoshop\\_cc\\_swatches\\_download.pdf](http://xn----dtbhabafp9bcmochgq.xn--p1ai/wp-content/uploads/2022/07/photoshop_cc_swatches_download.pdf) <https://swagpitaara.com/download-adobe-photoshop-cc-2015-64-bit-download/> <https://www.ulethbridge.ca/system/files/webform/2022/06/adobe-photoshop-cs4-installer-setup-free-download.pdf> <https://www.reperiohumancapital.com/system/files/webform/download-free-layer-styles-photoshop.pdf>